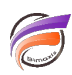

## A propos des graphiques

## **Description**

Chaque graphique doit avoir un en-tête clair qui indique exactement ce que le graphique représente. Ceci est particulièrement important pour un projet contenant plusieurs graphiques se ressemblant. Cependant, les Marques de graphiques pour un affichage web peuvent être sauvegardées sans titre pour bénéficier des options plus souples de création de titre dans DivePort. Les unités des axes doivent également être claires.

La taille exacte de l'écran d'un graphique est sauvegardée dans une Marque. Cela veut dire que si il est ouvert dans une autre résolution d'écran, le graphique peut soit être trop petit soit ne pas être ajusté dans l'écran. Un contournement consiste à maximiser la fenêtre du graphique avant de sauvegarder la Marque.

Cependant, il y a une taille maximale pour imprimer les graphiques, ou les enregistrer en tant que PDFs. Les graphiques qui sont plus larges que le maximum seront partiellement affichés.

Donc que le graphique soit maximisé ou pas dépend de la demande de l'utilisateur. Notez que les graphiques peuvent être sauvegardés en orientation paysage pour éviter ce problème.

## **Tags**

1. Graphique